# **MOOVIT** Buslinie M27 Fahrpläne & Netzkarten

## BM27 Hadlichstr. < ▶ S+U Jungfernheide Bhf Mebsite-Modus Anzeigen

Die Buslinie M27 (Hadlichstr. ◄ ► S+U Jungfernheide Bhf) hat 2 Routen (1) S+u Pankow: 24 Stunden(2) S+u Jungfernheide Bhf: 24 Stunden Verwende Moovit, um die nächste Station der Buslinie M27 zu finden und um zu erfahren wann die nächste Buslinie M27 kommt.

#### **Richtung: S+U Pankow**

17 Haltestellen [LINIENPLAN ANZEIGEN](https://moovitapp.com/berlin_brandenburg-1663/lines/M27/737748/2/de?ref=2&poiType=line&customerId=4908&af_sub8=%2Findex%2Fde%2Fline-pdf-Berlin_Brandenburg-1663-852201-737748&utm_source=line_pdf&utm_medium=organic&utm_term=Hadlichstr.%20%E2%97%84%20%E2%96%BA%20S%2BU%20Jungfernheide%20Bhf)

S+U Jungfernheide Bhf

S+U Jungfernheide Bhf

U Mierendorffplatz

Ilsenburger Str.

Goslarer Platz

Neues Ufer

Wiebestr./Huttenstr.

Reuchlinstr.

Turmstr./Beusselstr.

Rathaus Tiergarten

U Turmstr.

Stromstr.

Havelberger Str.

Stendaler Str.

Quitzowstr.

Am Nordhafen

U Reinickendorfer Str.

#### **Buslinie M27 Fahrpläne**

Abfahrzeiten in Richtung S+u Pankow

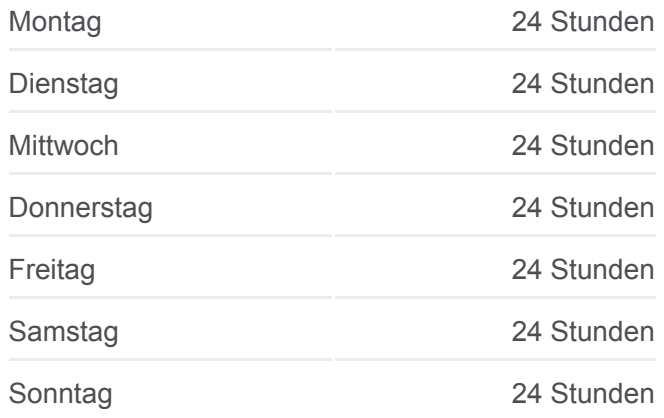

**Buslinie M27 Info Richtung:** S+U Pankow **Stationen:** 17 **Fahrtdauer:** 43 Min **Linien Informationen:**

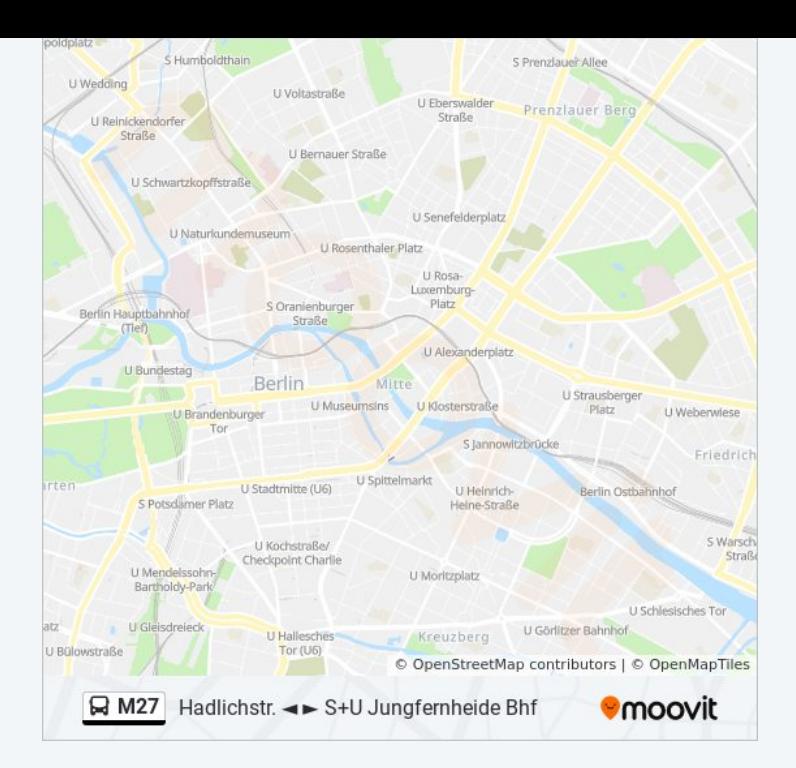

#### **Richtung: S+U Jungfernheide Bhf**

15 Haltestellen [LINIENPLAN ANZEIGEN](https://moovitapp.com/berlin_brandenburg-1663/lines/M27/737748/1/de?ref=2&poiType=line&customerId=4908&af_sub8=%2Findex%2Fde%2Fline-pdf-Berlin_Brandenburg-1663-852201-737748&utm_source=line_pdf&utm_medium=organic&utm_term=Hadlichstr.%20%E2%97%84%20%E2%96%BA%20S%2BU%20Jungfernheide%20Bhf)

Hadlichstr.

Hadlichstr.

S+U Pankow

Mühlenstr.

Görschstr.

Pradelstr.

S Wollankstr.

St.-Elisabeth-Kirchhof

Prinzenallee/Soldiner Str.

Osloer Str./Prinzenallee

U Pankstr.

**Brunnenplatz** 

Wiesenstr.

Nettelbeckplatz/S Wedding

U Reinickendorfer Str.

## **Buslinie M27 Fahrpläne**

Abfahrzeiten in Richtung S+u Jungfernheide Bhf

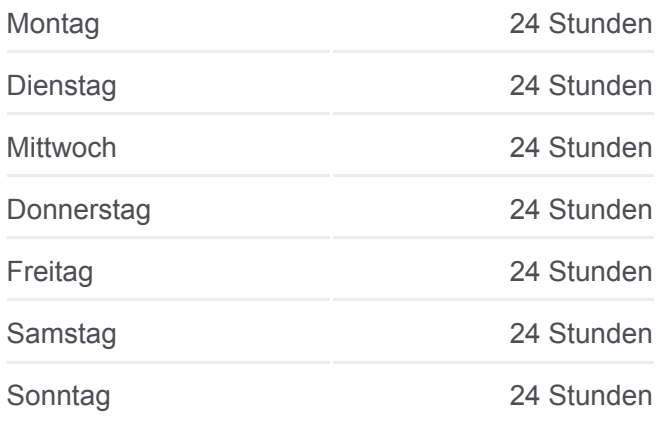

**Buslinie M27 Info Richtung:** S+U Jungfernheide Bhf **Stationen:** 15 **Fahrtdauer:** 47 Min **Linien Informationen:**

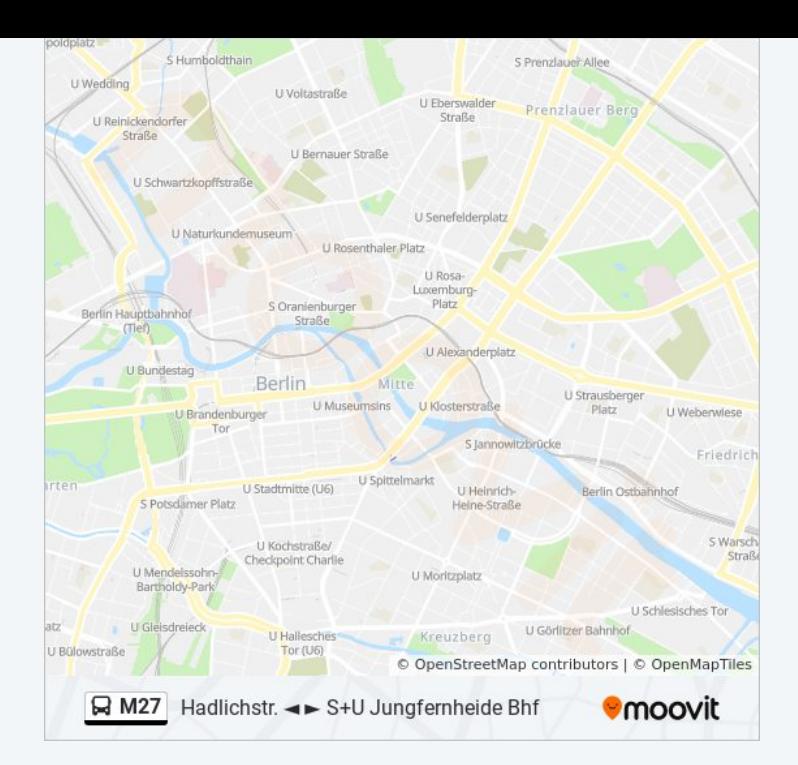

Buslinie M27 Offline Fahrpläne und Netzkarten stehen auf moovitapp.com zur Verfügung. Verwende den [Moovit App,](https://moovitapp.com/berlin_brandenburg-1663/lines/M27/737748/2/de?ref=2&poiType=line&customerId=4908&af_sub8=%2Findex%2Fde%2Fline-pdf-Berlin_Brandenburg-1663-852201-737748&utm_source=line_pdf&utm_medium=organic&utm_term=Hadlichstr.%20%E2%97%84%20%E2%96%BA%20S%2BU%20Jungfernheide%20Bhf) um Live Bus Abfahrten, Zugfahrpläne oder U-Bahn Fahrplanzeiten zu sehen, sowie Schritt für Schritt Wegangaben für alle öffentlichen Verkehrsmittel in Berlin - Brandenburg zu erhalten.

[Über Moovit](https://moovit.com/about-us/?utm_source=line_pdf&utm_medium=organic&utm_term=Hadlichstr.%20%E2%97%84%20%E2%96%BA%20S%2BU%20Jungfernheide%20Bhf) · [MaaS Lösungen](https://moovit.com/maas-solutions/?utm_source=line_pdf&utm_medium=organic&utm_term=Hadlichstr.%20%E2%97%84%20%E2%96%BA%20S%2BU%20Jungfernheide%20Bhf) · [Unterstützte Länder](https://moovitapp.com/index/de/%C3%96PNV-countries?utm_source=line_pdf&utm_medium=organic&utm_term=Hadlichstr.%20%E2%97%84%20%E2%96%BA%20S%2BU%20Jungfernheide%20Bhf) · [Mooviter Community](https://editor.moovitapp.com/web/community?campaign=line_pdf&utm_source=line_pdf&utm_medium=organic&utm_term=Hadlichstr.%20%E2%97%84%20%E2%96%BA%20S%2BU%20Jungfernheide%20Bhf&lang=de)

© 2023 Moovit - Alle Rechte vorbehalten

### **Siehe Live Ankunftszeiten**

Web App App Store Coogle Play